# GW ACM UNIX Cheat Sheet

## **Moving Around**

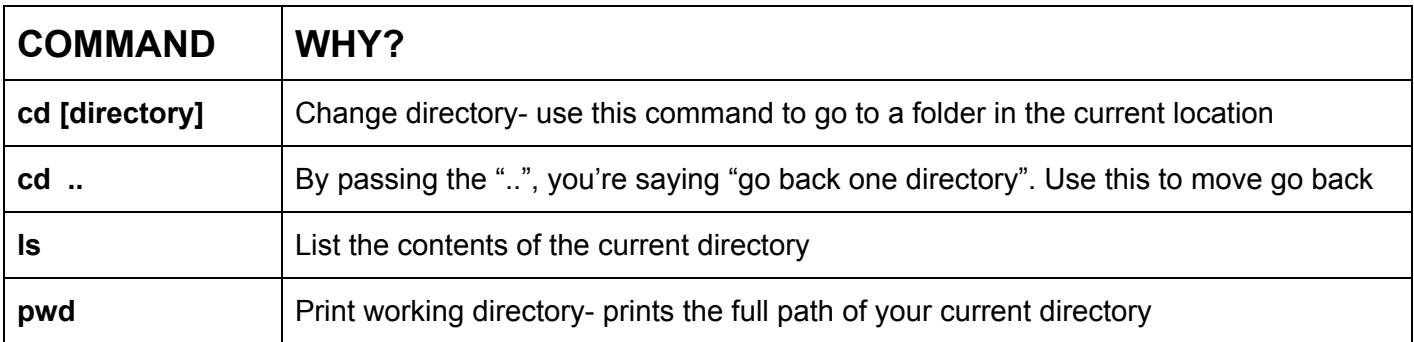

### **File Basics**

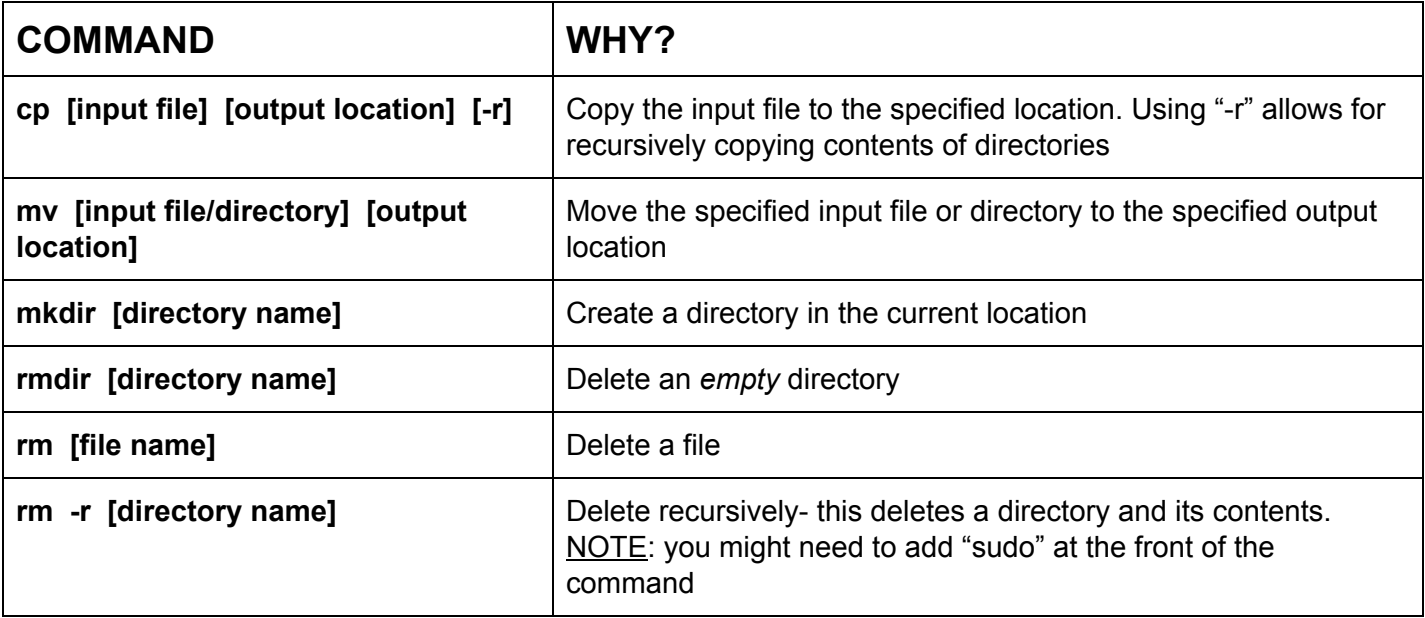

### **vim Basics**

What is vim? It's a text editor that lets you edit files from the command line.

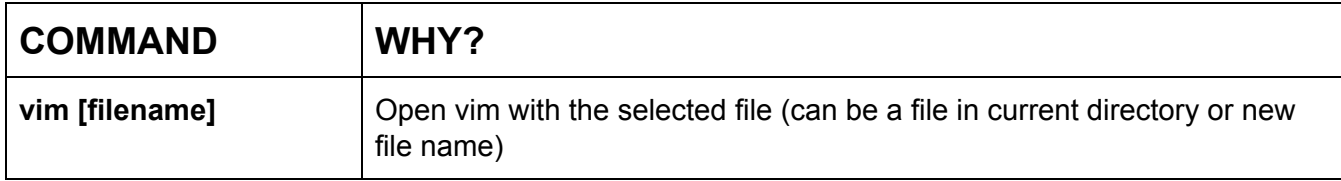

## GW ACM UNIX + Git Workflows Cheat Sheet

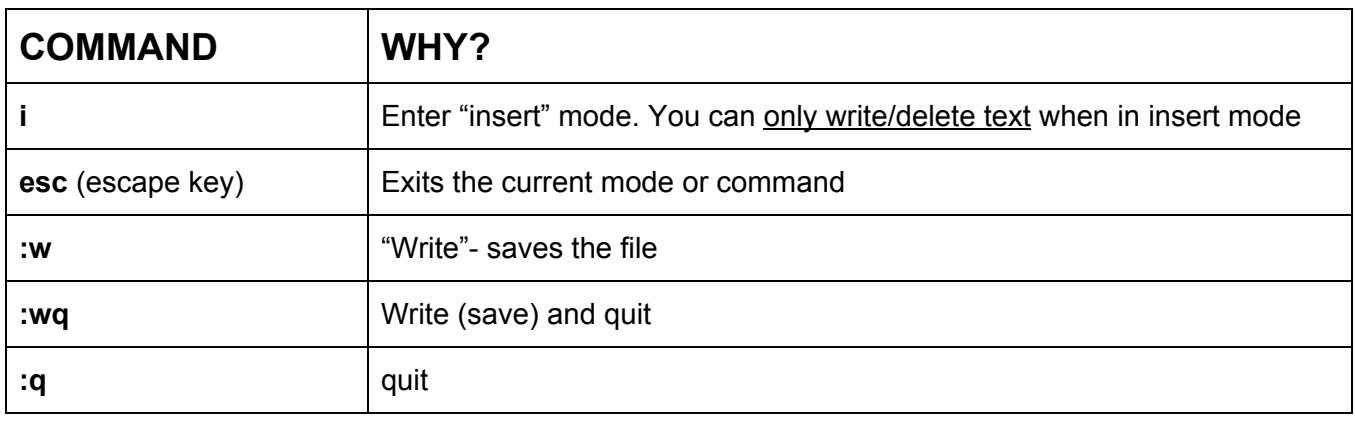

#### **Commands for Inside vim**

# **THE GIT WORKFLOW**

- **1. Make Some Changes -** Edit some files locally! (Using whatever editor you prefer)
- **2. Tell Git You Made Some Changes -** Using "git add [file]", tell git that you want to keep track of the changes you just made. Using "git add" tells git that these files should be added to the "stage", and will be a part of your next commit
- **3. Tell Other People You Made Some Changes -** When you're done with your commit, use **"git commit -m [message]"** to write a commit message.

#### Tips:

- **Write meaningful commit messages!** "Made some changes" is a useless commit message, especially if something breaks...
- **Commit often!** Any new major piece of code should be its own commit, so that if something goes wrong, it's easy to track down what caused the problem
- **Make sure your repo is up-to-date!** (and "git pull" a lot!) If you're making commits to an out-dated repo, then you're almost certainly going to run into merge conflicts